# PCD7.L311 Analogmodul mit je 4 Eingängen Ni1000 und 0...10 VDC

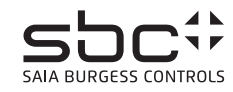

**Beschreibung**<br>Das RIO-Modul ist als SBC S-Bus Datenknoten für dezentrale Messungen entwickelt worden. Über eine DDC vom Typ PCDx / PCS1 können Temperaturwerte von -50°C bis 150°C, und/oder Spannungen von 0…10 VDC gelesen werden. Die Adressierung und Identifizierung des Modules wird dabei mit den beiden Adressschaltern (×1 / ×10) auf der<br>Frontseite ermöglicht. Es können die Adressen 00 bis 99 angeschlossen werden.

### **Technische Daten**

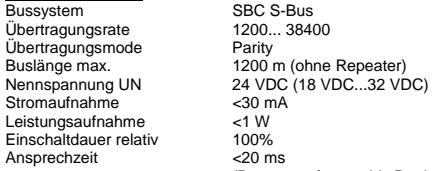

Parity

 $5.756$  $<$ 1 W

 (Daten empfangen bis Reaktion Daten senden) Wiederbereitschaftszeit <3 s (nach Spannungsausfall)<br>Betriebstemperaturbereich o<sup>o</sup>C...+55°C<br>Lagertemperaturbereich -25°C...+70°C Betriebstemperaturbereich Lagertemperaturbereich<br>Schutzbeschaltung Eingangszustandsanzeige Gelbe LED<br>Funktionsanzeige Grüne LED Funktionsanzeige Grüne LED für Bustätigkeit Betriebsanzeige Rote LED für BUS-Fehlermeldung Besonderheiten Eingänge galvanisch getrennt.<br>Prüfspannung Eingäng / BUS 2500 VAC / 50 Hz / 1 min. Prüfspannung Eingang / BUS

**Signaleingänge**<br>Fühlertyp<br>Temperaturbereich Fühlertyp 4 × Ni1000 (2 Leitermessung) Temperaturbereich -50°C…+150°C /HLK Lib Format (Auflösung 0.1°C) Spannungseingang 4 × 0…10 VDC (Auflösung 10 mV) Datenbereich 0...1000 (2 Kommastellen)

### **Gehäuse**

Schutzart nach DIN 40050 IP65 Anschlussklemme Einbaulage beliebig Gewicht<br>Gehäuseabmessung Gewicht<br>Gewicht 350 g<br>Gehäuseabmessung BxHxT 159x41,5x120 mm<br>Anreibhar ohne Abstand

 $1,5$  mm<sup>2</sup> / Federkraftklemme ohne Abstand

Verpolschutz der Betriebsspannung

### Für die Errichtung und Inbetriebnahme die gültigen Vorschriften beachten:

- 
- 1. Anlage spannungsfrei schalten 2. Modul am Bestimmungsort montieren.
- 3. Kabel mit Drahtdurchmesser von max. 1.5 mm<sup>2</sup> der Schutzart entsprechend in das Gerät
- einführen. 4. Drähte an die Federkraftklemmen anschliessen

Die Versorgungsspannung und den Feldbus an der steckbaren Federkraftklemme anschliessen.

**Achtung!! Federkraftklemmen für Bus und Speisung nicht vertauschen.** 

## PCD7.K311 SAFE

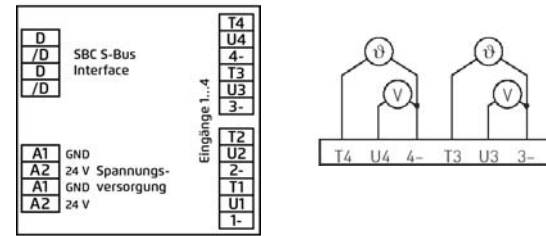

Federkraftklemmen, 1.5 mm<sup>2</sup>, eindrähtig

**Die Datenübertragung** Alle SBC S-Bus Befehle (Level 1) werden erkannt. Befehle, werlche im Gerät keine Funktion haben werden mit <NAK> beantwortet. Im Modul ist eine automatische Baudratenerkennung integriert.

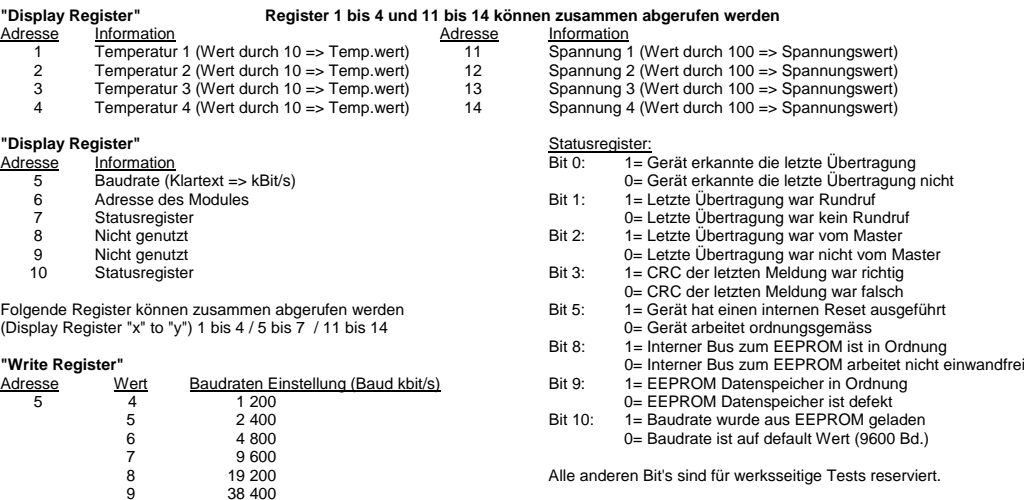

**"Write Output"**  Die Befehle Write Output und Write Register auf Adresse 255 werden als Broadcastmeldung erkannt. Autobaudfunktion: "Write bzw. Display Output 255" (1 = Autobaud aktiv / 0 = Autobaud innaktiv)

### **Hinweise:**

Nach einem Stromausfall wird die Baudrate welche zuletzt eingestellt war, wieder eingestellt.

Weitere Informationen zu Verwendung und Grenzen der Module im S-Bus Verbund Siehe Dokumentation 26/339 DE